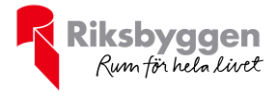

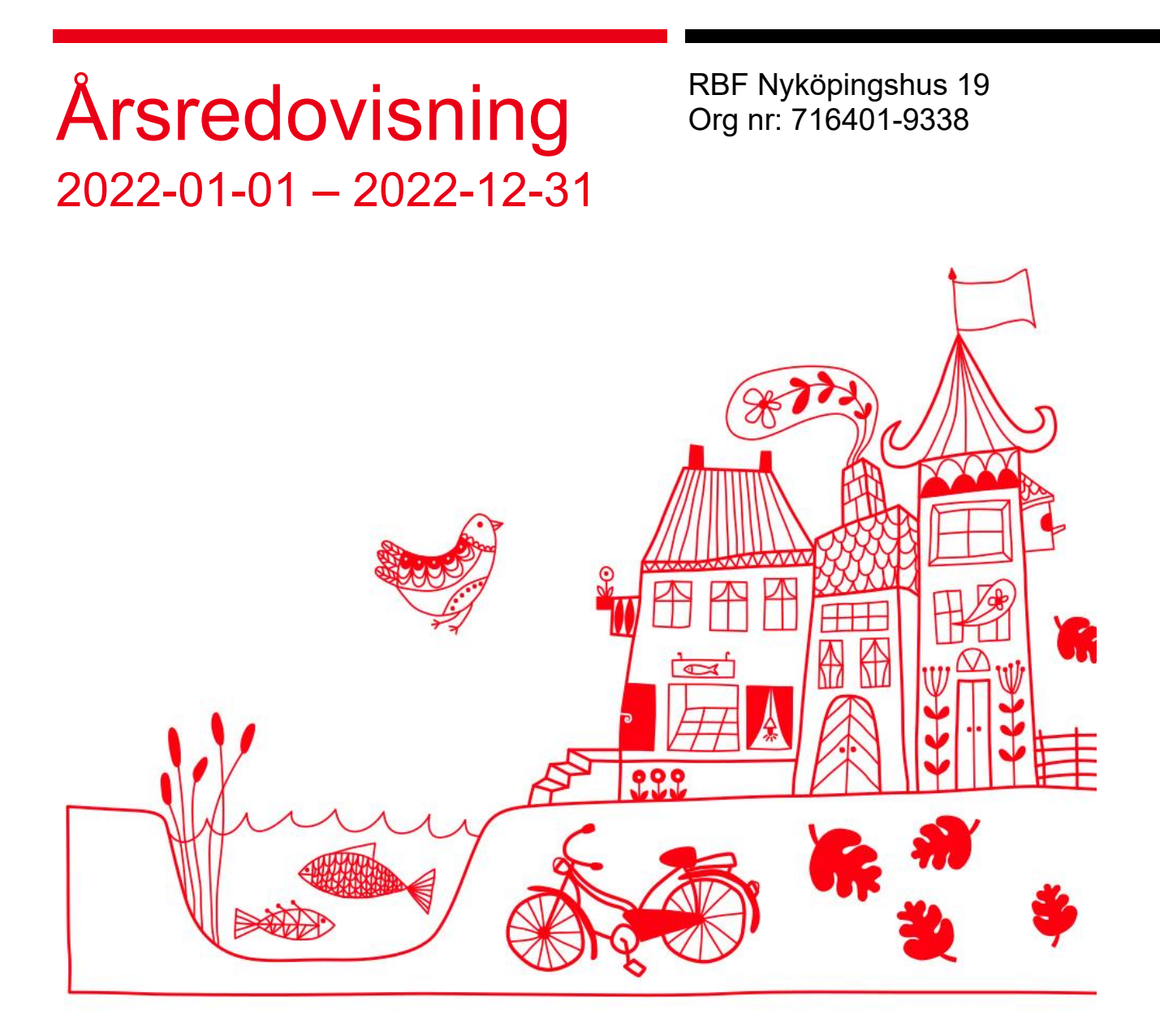

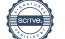

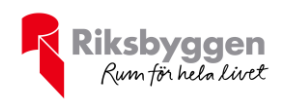

# Innehållsförteckning

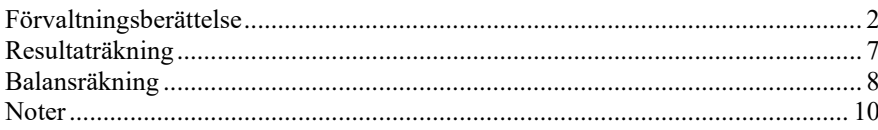

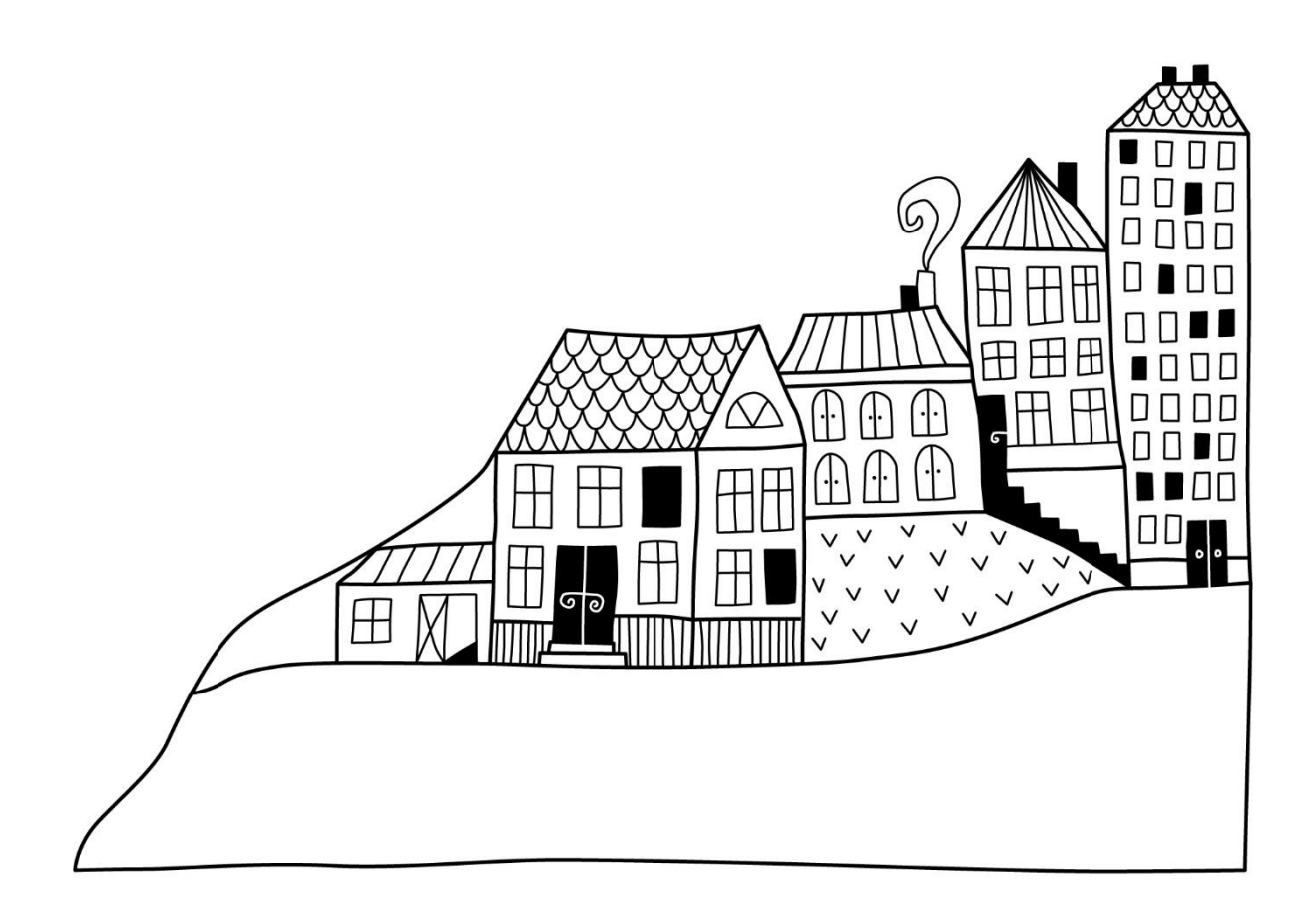

 $\bigoplus$ 

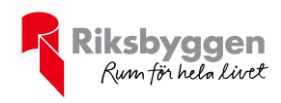

# <span id="page-2-0"></span>**Förvaltningsberättelse**

*Styrelsen för RBF Nyköpingshus 19 får härmed avge årsredovisning för räkenskapsåret 2022-01-01 till 2022-12-31* 

Årsredovisningen är upprättad i svenska kronor, SEK. Beloppen i årsredovisningen anges i hela kronor om inte annat anges.

# **Verksamheten**

#### **Allmänt om verksamheten**

Föreningen har till ändamål att främja medlemmarnas ekonomiska intressen genom att i föreningens hus, mot ersättning, till föreningens medlemmar upplåta bostadslägenheter för permanent boende, och i förekommande fall lokaler, till nyttjande utan begränsning i tiden.

Föreningen är ett privatbostadsföretag enligt inkomstskattelagen (1999:1229) och utgör därmed en äkta bostadsrättsförening.

Bostadsrättsföreningen registrerades 1977-08-12. Nuvarande ekonomiska plan registrerades 1978-02-27 och nuvarande stadgar registrerades 2019-04-24.

Föreningen har sitt säte i Nyköpings kommun.

Årets resultat är bättre än budgeterat främst beroende på lägre drifts- och underhållskostnader.

I resultatet ingår avskrivningar med 428 tkr, exkluderar man avskrivningarna blir resultatet 1 079 tkr. Avskrivningar påverkar inte föreningens likviditet.

#### **Fastighetsuppgifter**

Föreningen äger fastigheterna Långsätter 20, Långsätter 29, Långsätter 13, Långsätter 12, Långsätter 11 och Långsätter 1 i Nyköpings Kommun. I fastigheterna finns 54 lägenheter som uppfördes 1978-1979. Fastigheternas adress är Persiljestigen 21-39 samt Sparrisgången 2-88 i Nyköping.

Fastigheterna är fullvärdeförsäkrade i Länsförsäkringar Södermanland.

Hemförsäkring bekostas individuellt av bostadsrättsinnehavarna och bostadsrättstillägget ingår i föreningens fastighetsförsäkring.

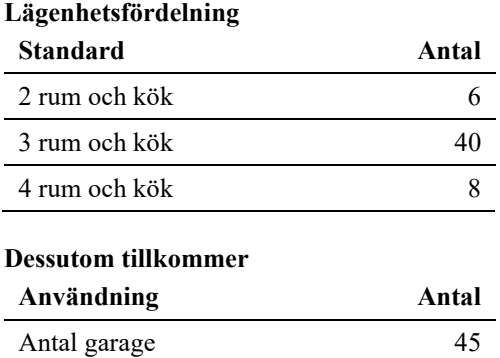

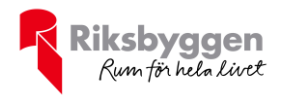

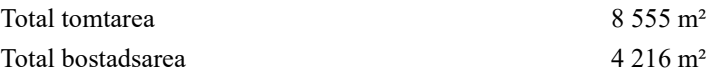

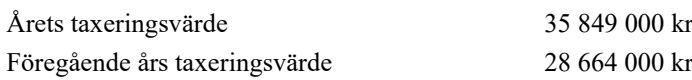

Riksbyggen har biträtt styrelsen med föreningens förvaltning enligt tecknat avtal.

Bostadsrättsföreningen är medlem i Intresseförening för Riksbyggens bostadsrättsföreningar i Nyköping. Bostadsrättsföreningen äger via garantikapitalbevis andelar i Riksbyggen ekonomisk förening. Genom intresseföreningen kan bostadsrättsföreningen utöva inflytande på Riksbyggens verksamhet samt ta del av eventuell utdelning från Riksbyggens resultat. Utöver utdelning på andelar kan föreningen även få återbäring på köpta tjänster från Riksbyggen. Storleken på återbäringen beslutas av Riksbyggens styrelse.

Föreningen är delaktig i Arnö Långsätter Samfällighet. Samfälligheten förvaltar en gemensamhetsanläggning som omfattar markytor inklusive värme och vatten.

#### **Teknisk status**

**Årets reparationer och underhåll:** För att bevara föreningens hus i gott skick utförs löpande reparationer av uppkomna skador samt planerat underhåll av normala förslitningar. Föreningen har under verksamhetsåret utfört reparationer för 69 tkr och planerat underhåll för 77 tkr. Eventuella underhållskostnader specificeras i avsnittet "Årets utförda underhåll".

**Underhållsplan:** Föreningens underhållsplan används för att kunna planera kommande underhåll tidsmässigt och kostnadsmässigt. Underhållsplanen används också för att beräkna storleken på det belopp som årligen ska reserveras (avsättas) till underhållsfonden.

För de närmaste 30 åren uppgår underhållskostnaden totalt till 17 352 tkr. Detta motsvarar en årlig genomsnittlig kostnad på 578 tkr.

Reservering (avsättning) till underhållsfonden har för verksamhetsåret gjorts med 542 tkr (129 kr/m²).

#### **Föreningen har utfört nedanstående underhåll.**

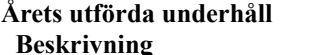

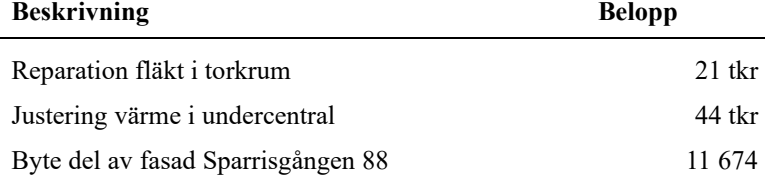

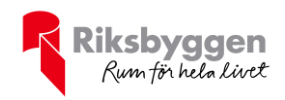

Efter senaste stämman och därpå följande konstituerande har styrelsen haft följande sammansättning

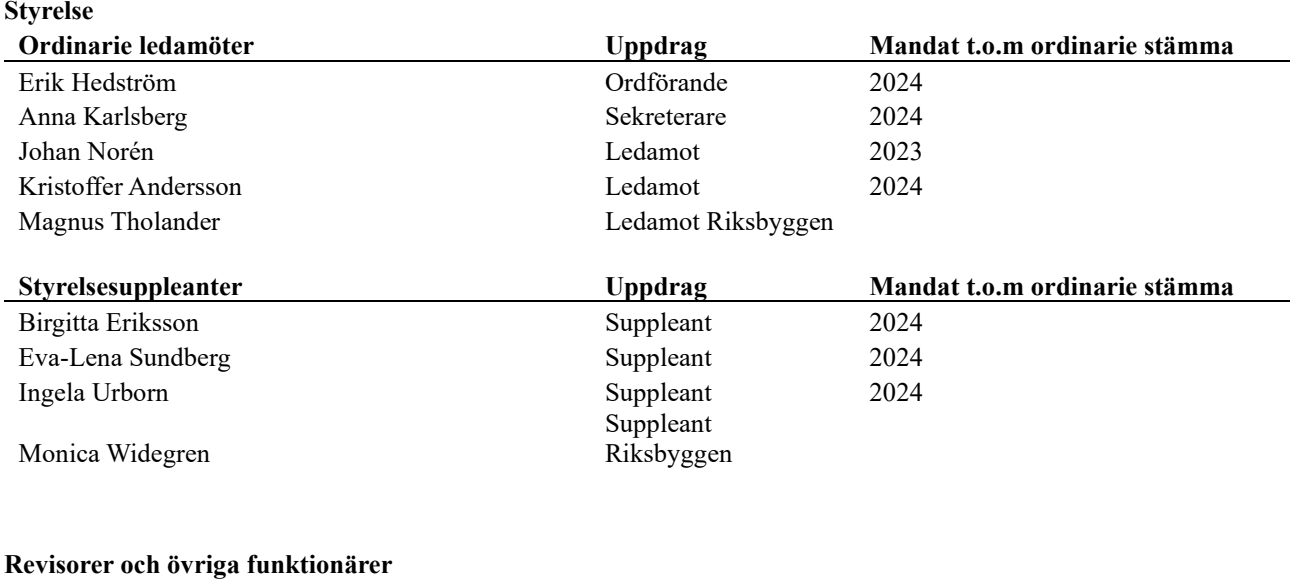

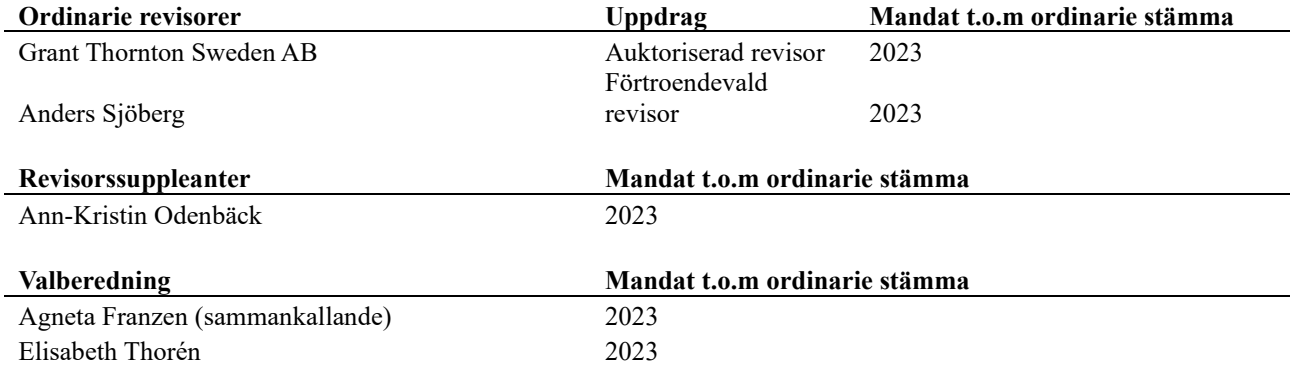

Föreningens firma tecknas förutom av styrelsen i sin helhet av styrelsens ledamöter, två i förening.

#### **Väsentliga händelser under räkenskapsåret**

Under räkenskapsåret har inga händelser inträffat som påverkar föreningens ekonomi på ett sätt som väsentligt skiljer sig från den normala verksamhetens påverkan på ekonomin.

# **Medlemsinformation**

Vid räkenskapsårets början uppgick föreningens medlemsantal till 71 personer. Årets tillkommande medlemmar uppgår till 6 personer. Årets avgående medlemmar uppgår till 9 personer. Föreningens medlemsantal på bokslutsdagen uppgår till 68 personer.

Föreningen höjde 2022-01-01 årsavgiften på bostadsrätter med 1%.

Efter att ha antagit budgeten för det kommande verksamhetsåret har styrelsen beslutat om att höja årsavgiften med 12 % från och med 2023-02-01.

Årsavgiften för 2022 uppgick i genomsnitt till 723 kr/m²/år.

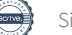

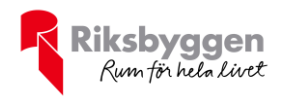

# **Flerårsöversikt**

600

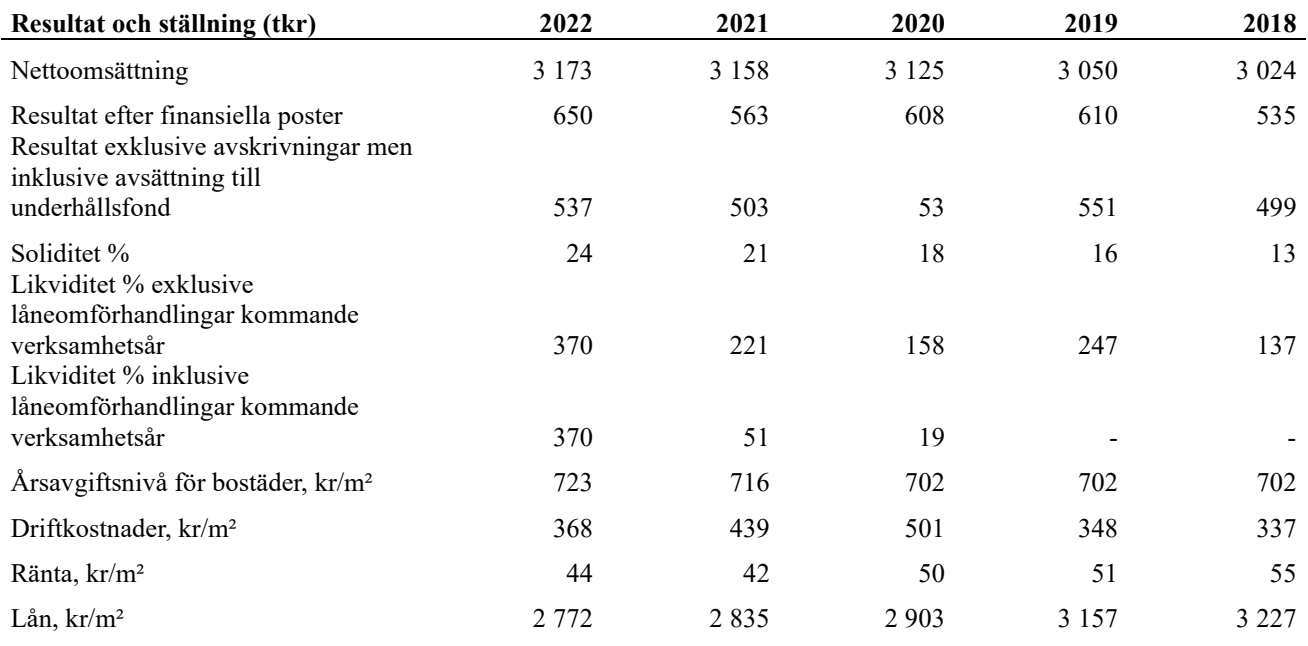

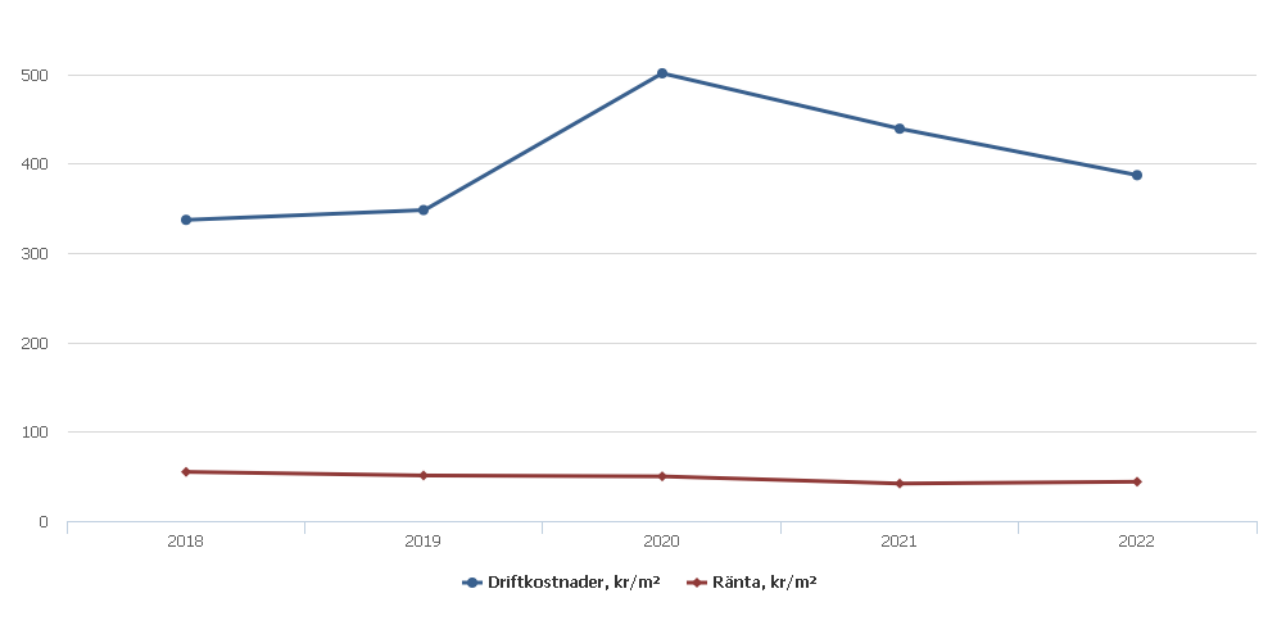

**Nettoomsättning**: intäkter från årsavgifter, hyresintäkter m.m. som ingår i föreningens normala verksamhet med avdrag för lämnade rabatter.

#### **Resultat efter finansiella poster**: Se resultaträkningen.

**Soliditet**: beräknas som eget kapital i procent av balansomslutningen.

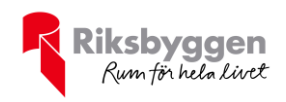

# **Förändringar i eget kapital**

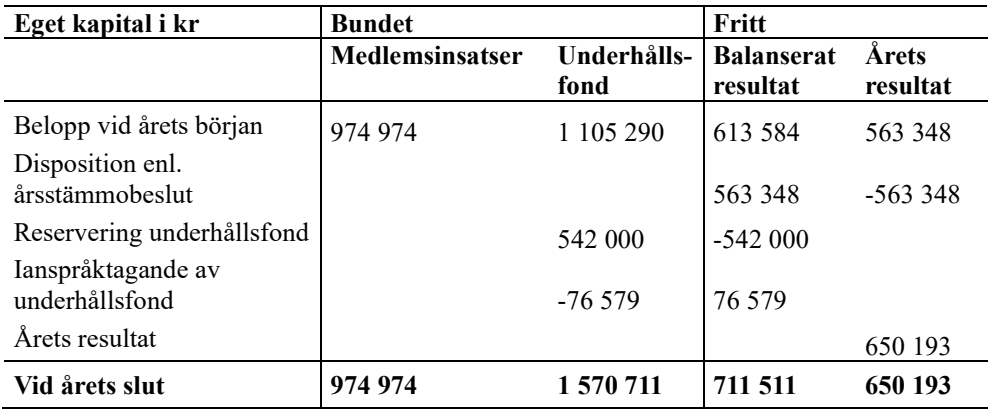

# **Resultatdisposition**

Till årsstämmans förfogande finns följande medel i kr

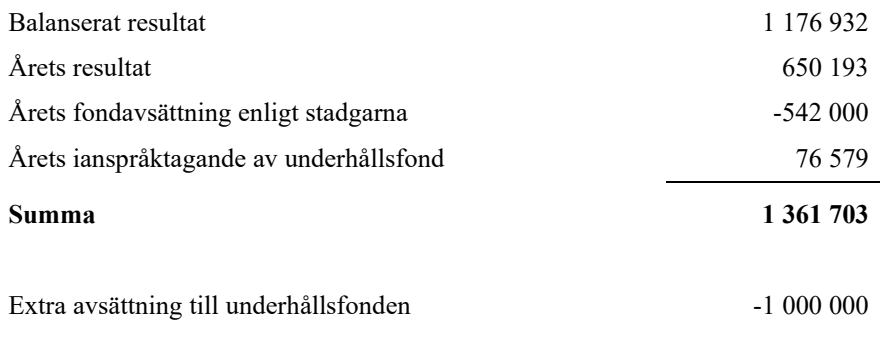

Styrelsen föreslår följande disposition till årsstämman:

### Att balansera i ny räkning i kr  $\overline{361\ 703}$

Vad beträffar föreningens resultat och ställning i övrigt, hänvisas till efterföljande resultat- och balansräkning med tillhörande bokslutskommentarer.

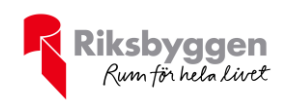

# <span id="page-7-0"></span>**Resultaträkning**

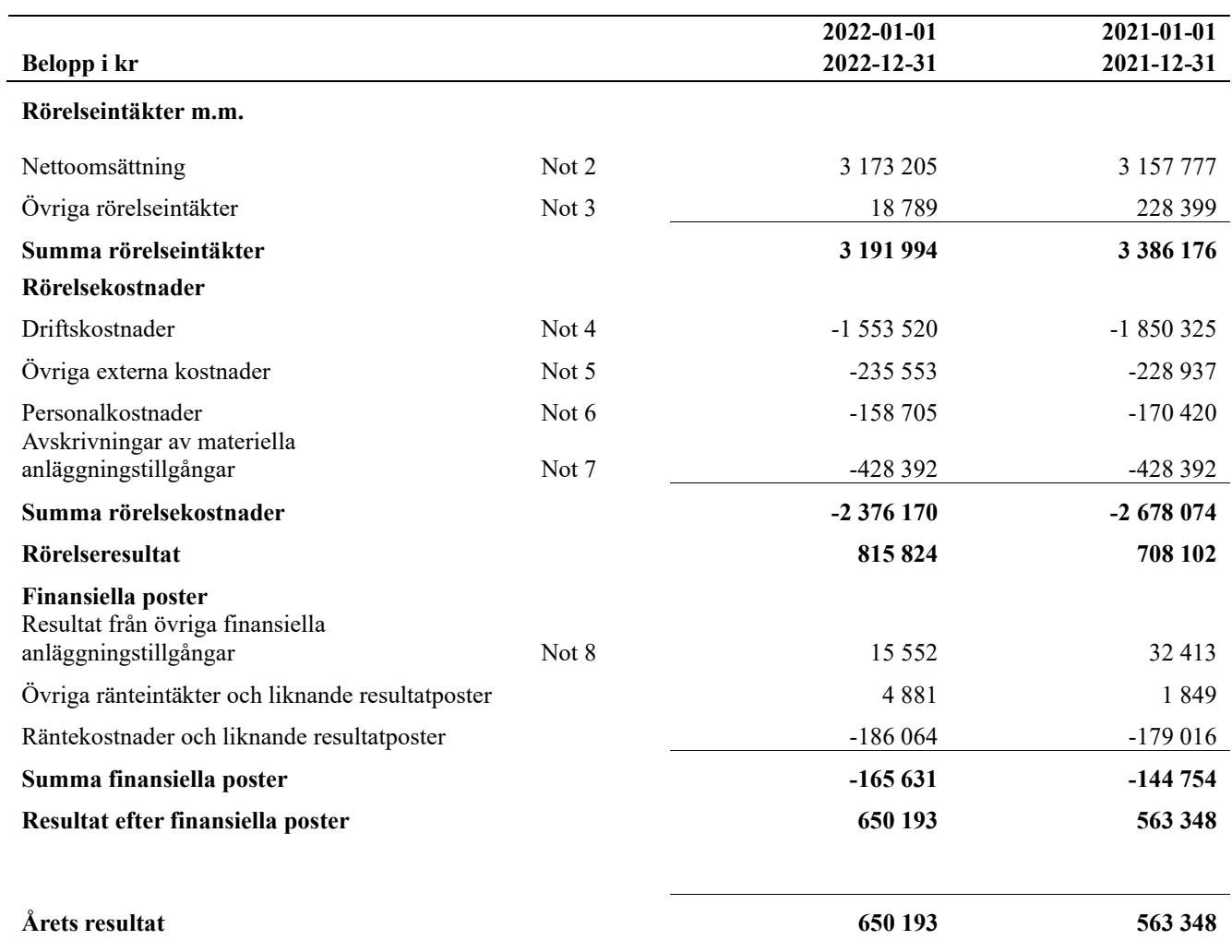

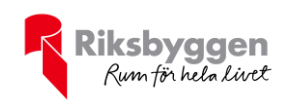

# <span id="page-8-0"></span>**Balansräkning**

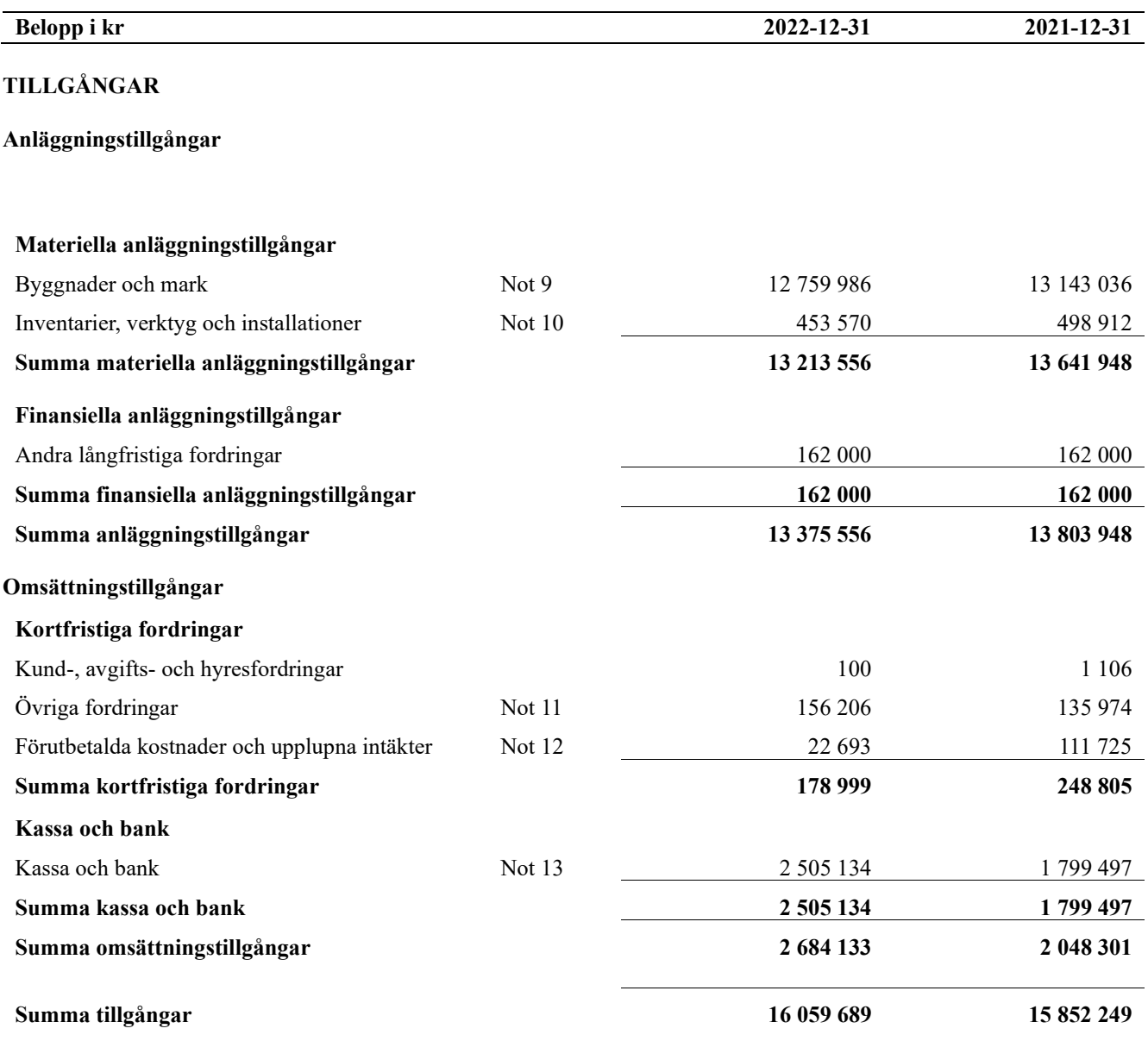

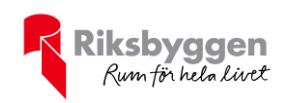

# **Balansräkning**

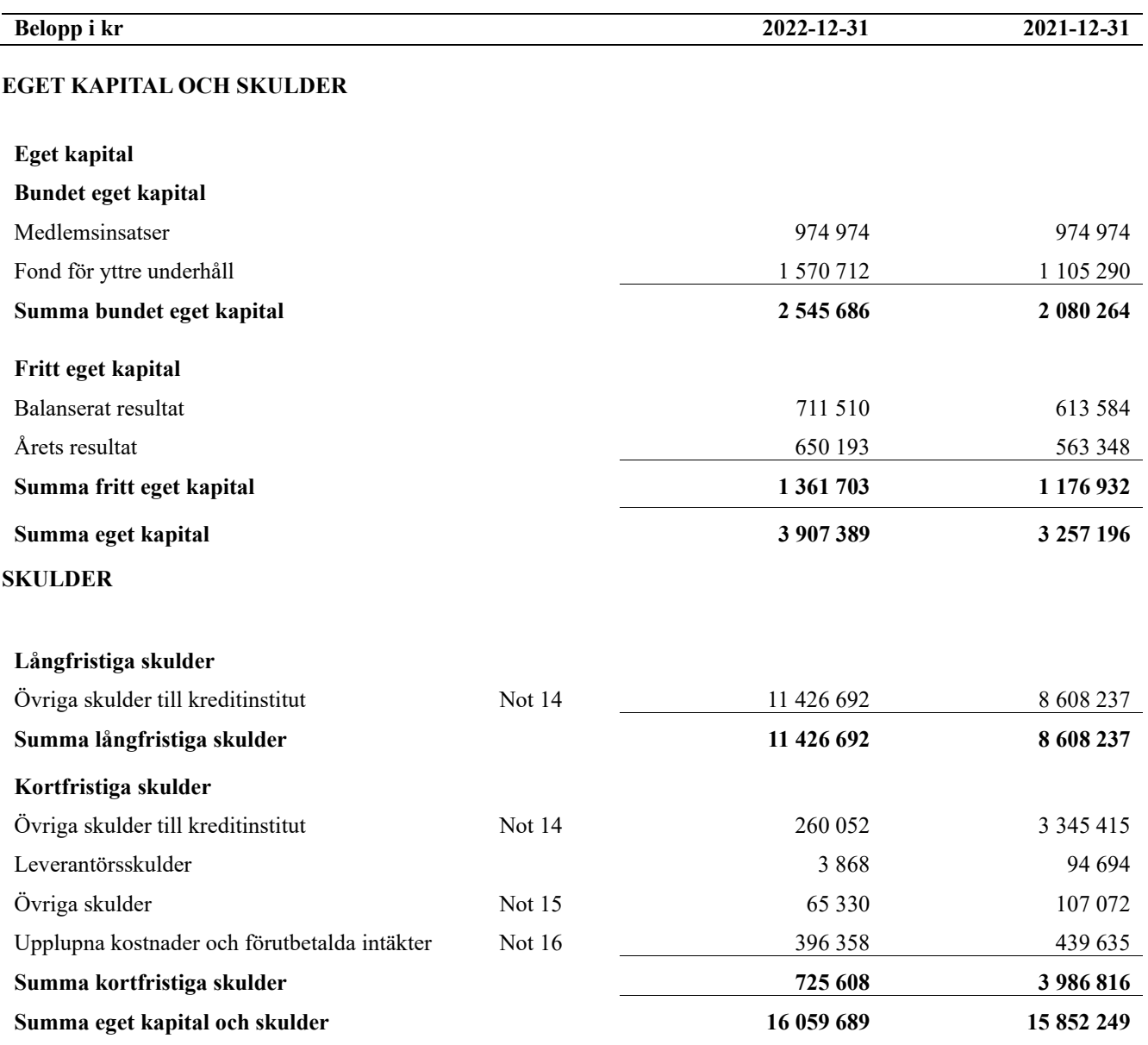

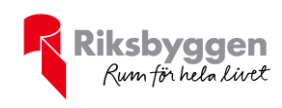

# <span id="page-10-0"></span>**Noter**

### **Not 1 Allmänna redovisningsprinciper**

Årsredovisningen är upprättad i enlighet med årsredovisningslagen och Bokföringsnämndens allmänna råd (BFNAR 2016:10) om årsredovisning i mindre företag.

#### **Redovisning av intäkter**

Årsavgifter och hyror aviseras i förskott men redovisas så att endast den del som belöper på räkenskapsåret redovisas som intäkter. Ränta och utdelning redovisas som en intäkt när det är sannolikt att föreningen kommer att få de ekonomiska fördelar som är förknippade med transaktionen samt att inkomsten kan beräknas på ett tillförlitligt sätt.

#### **Avskrivningstider för anläggningstillgångar**

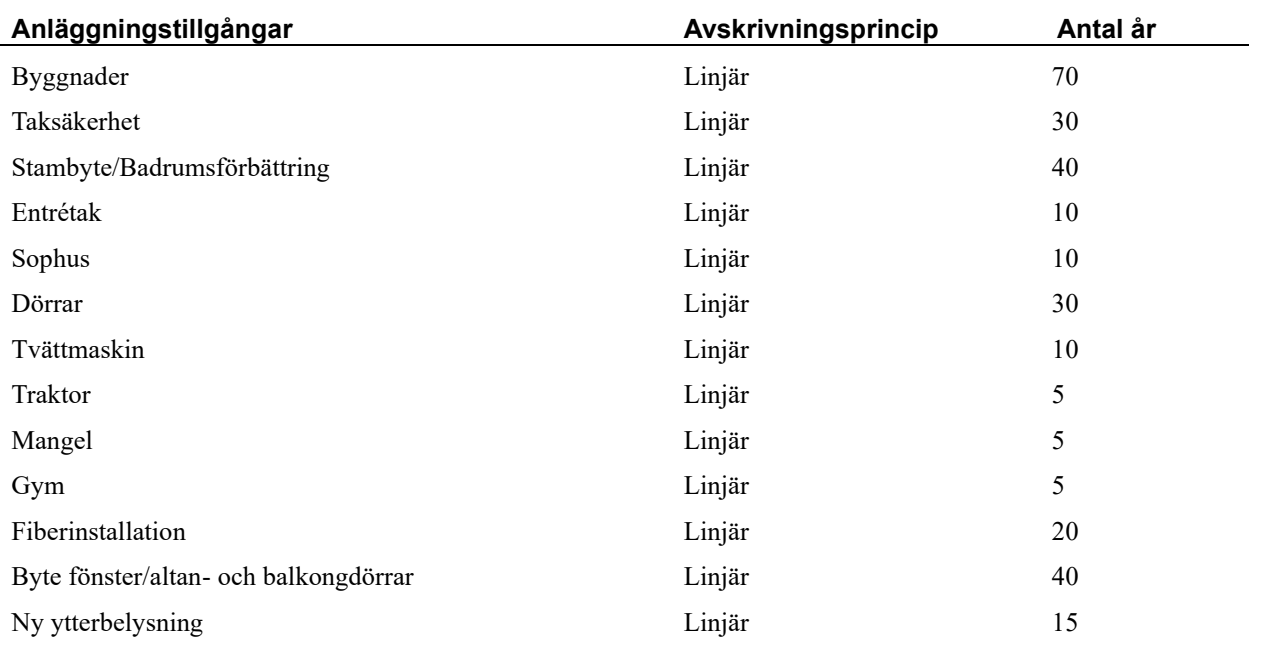

Mark är inte föremål för avskrivningar.

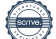

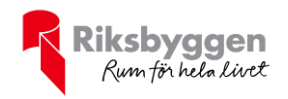

Beloppen i årsredovisningen anges i hela kronor om inte annat anges.

# **Not 2 Nettoomsättning**

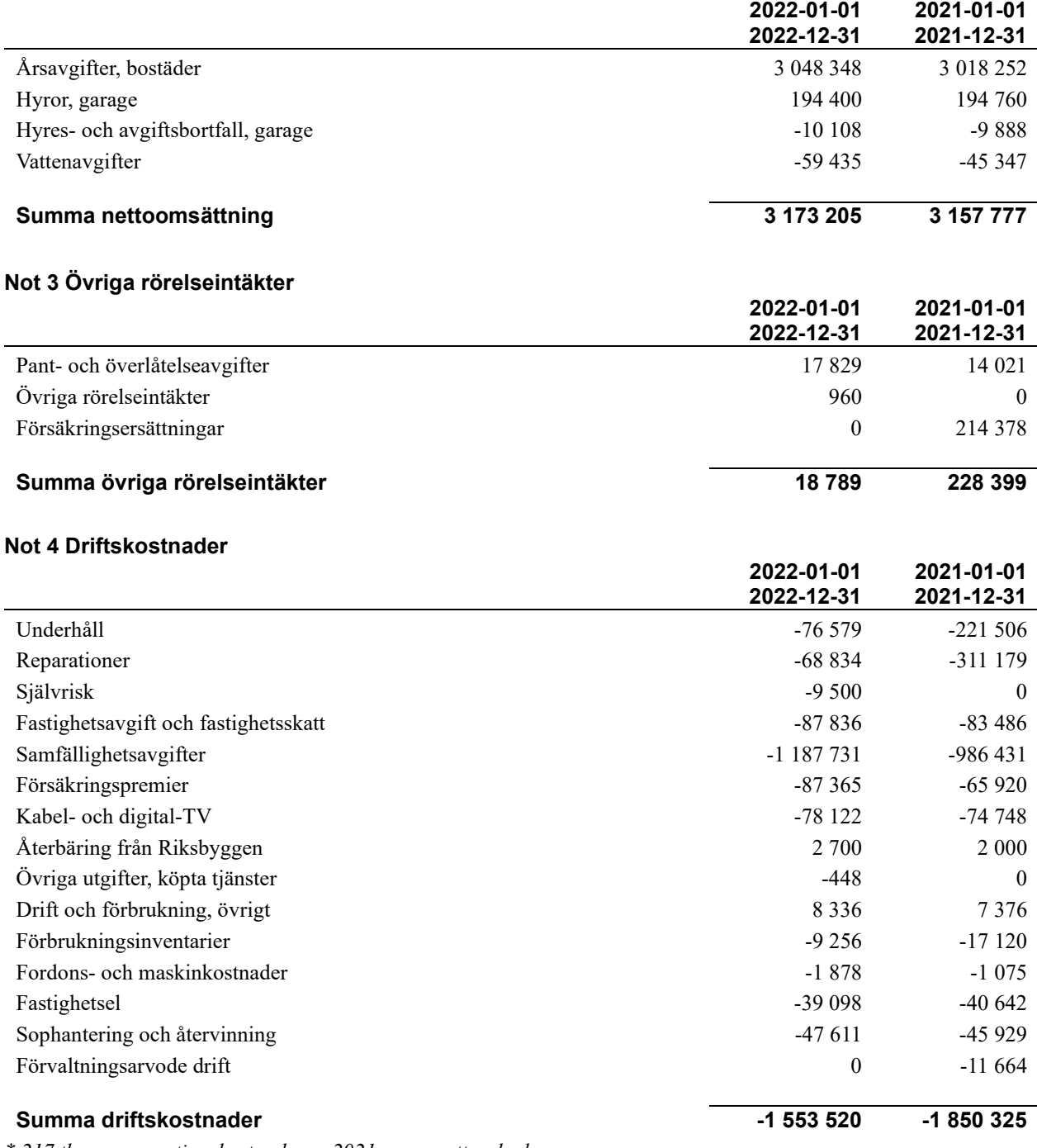

*\* 217 tkr av reparationskostnaderna 2021 avser vattenskador.*

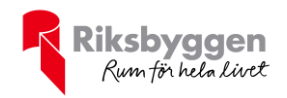

## **Not 5 Övriga externa kostnader**

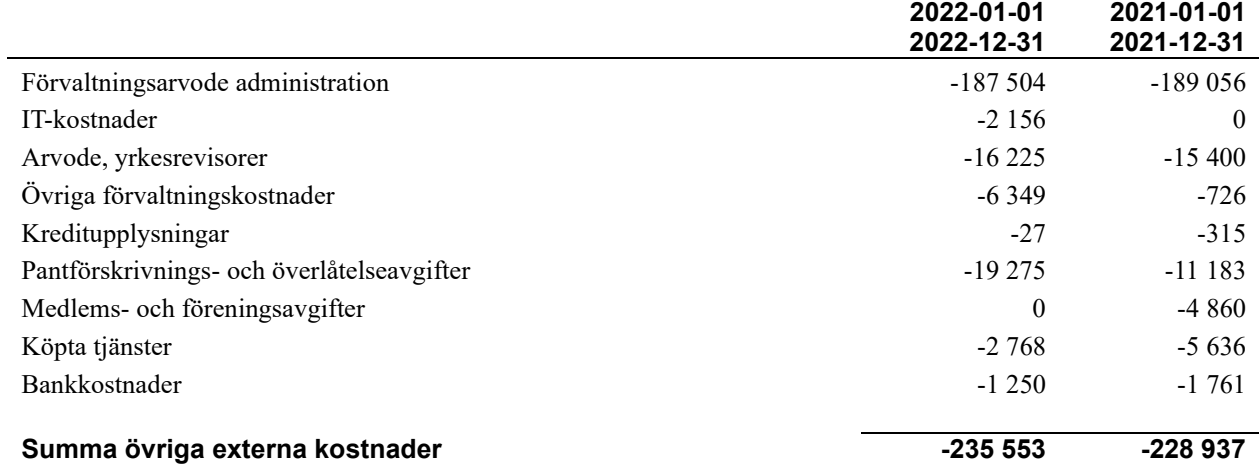

### **Not 6 Personalkostnader**

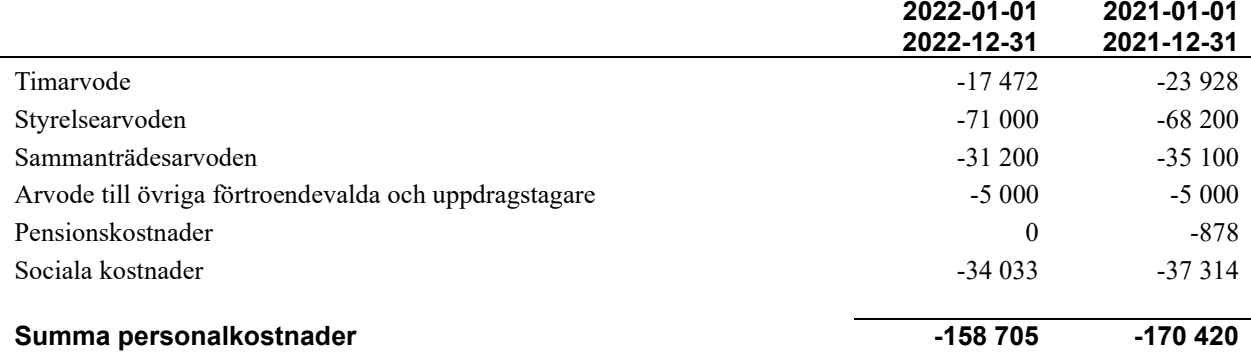

# **Not 7 Avskrivningar av materiella anläggningstillgångar**

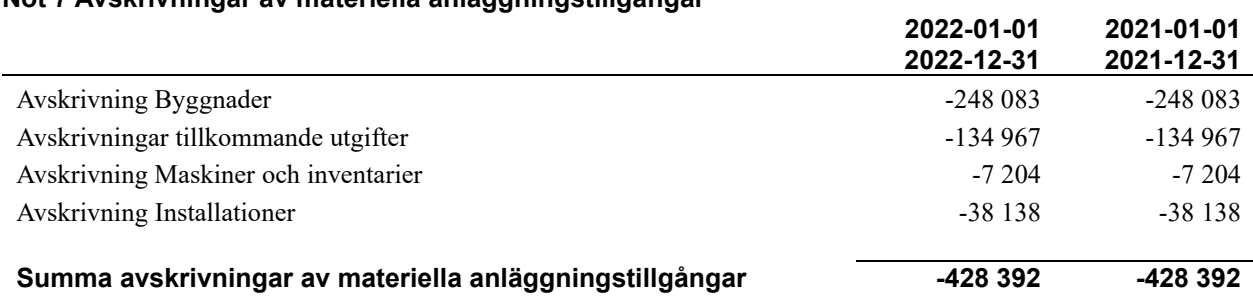

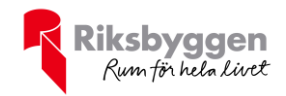

# **Not 8 Resultat från övriga finansiella anläggningstillgångar**

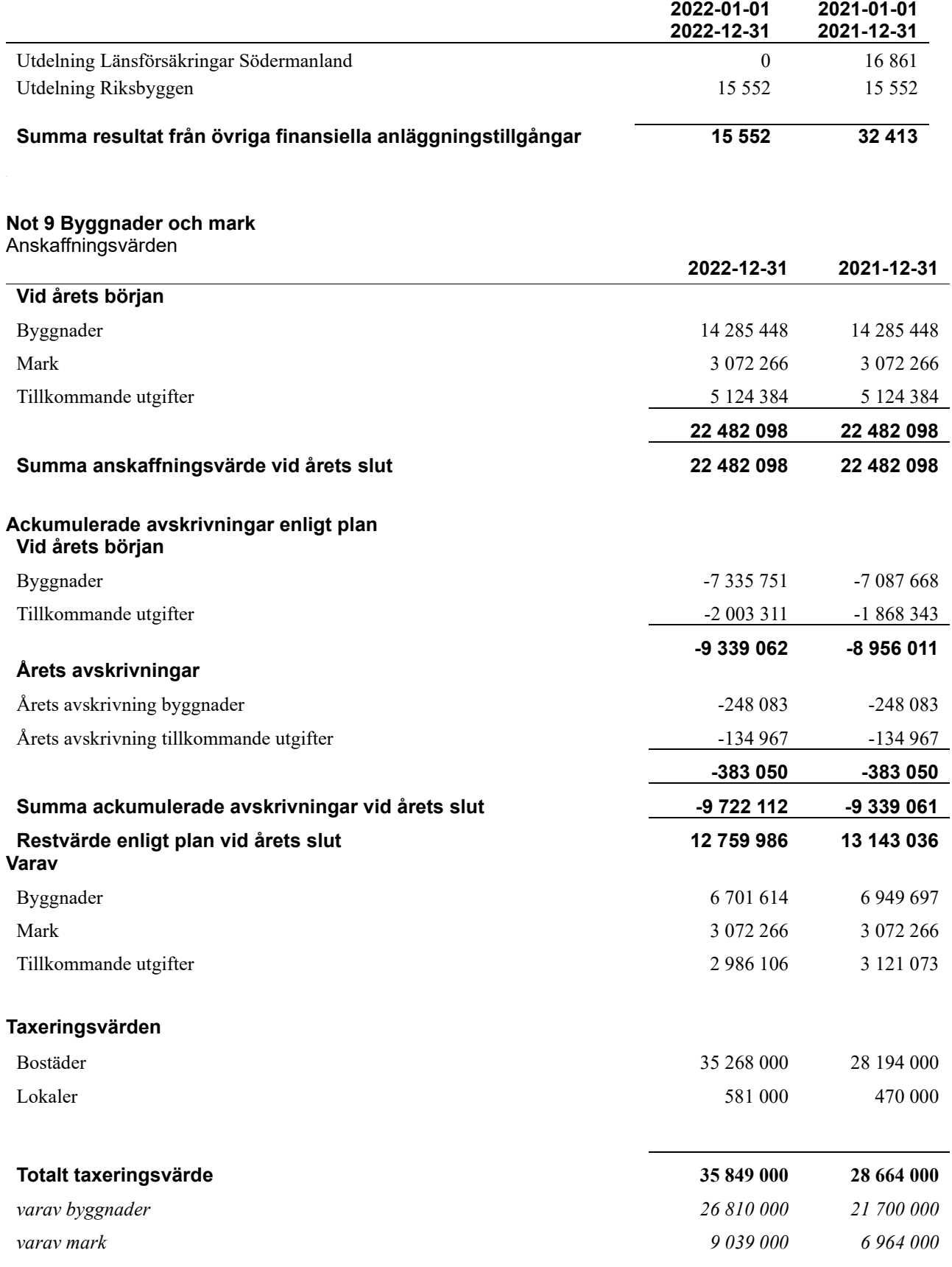

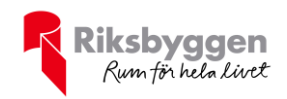

### **Not 10 Inventarier, verktyg och installationer** Anskaffningsvärden

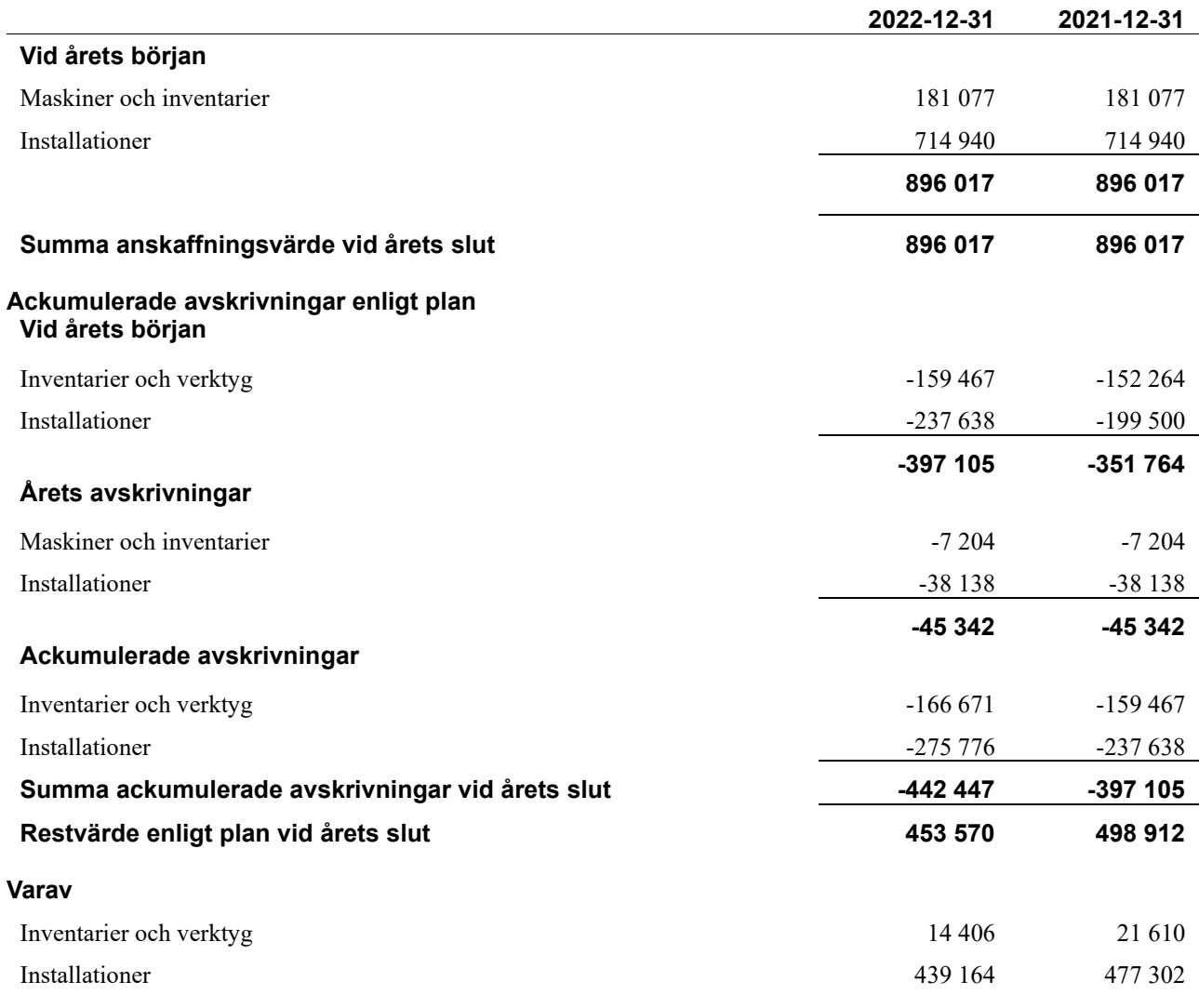

# **Not 11 Övriga fordringar**

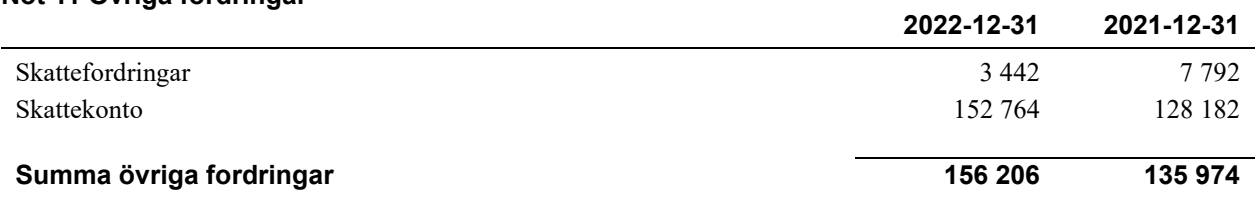

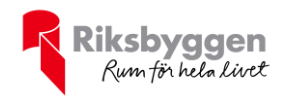

#### **Not 12 Förutbetalda kostnader och upplupna intäkter**

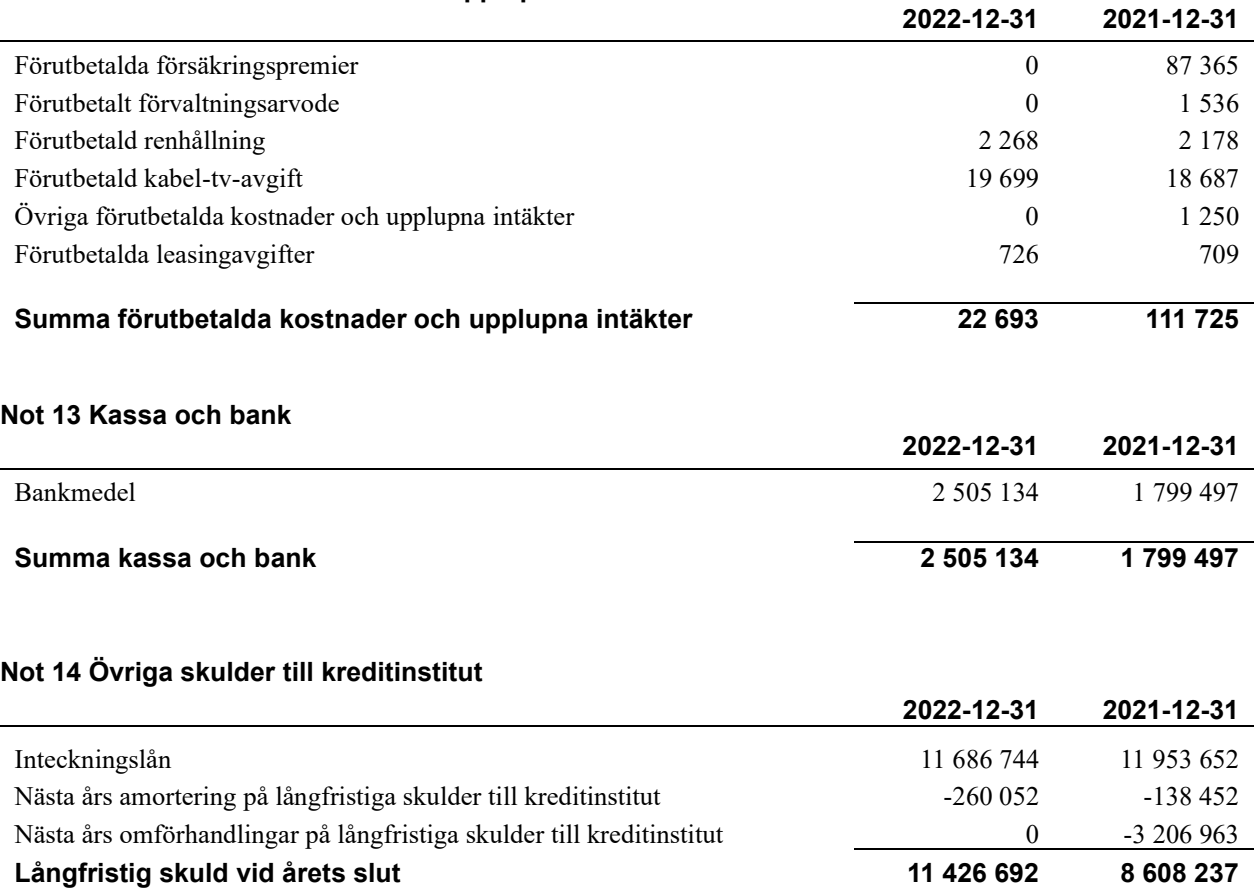

Tabell och kommentar nedan anges i hela kronor.

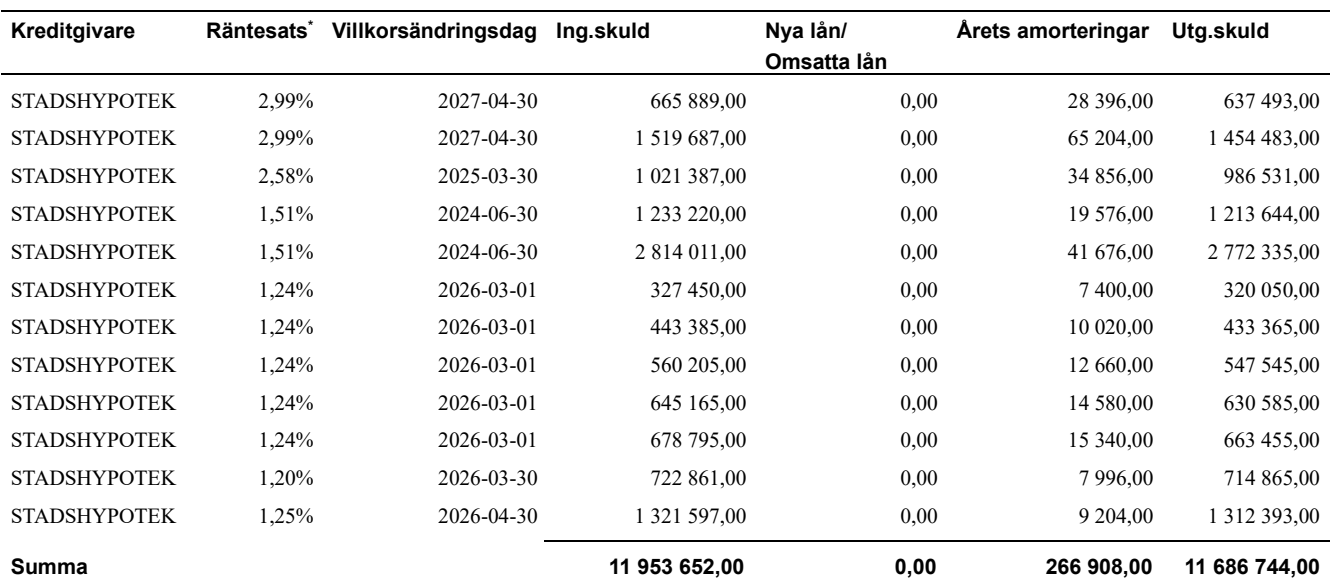

Under nästa räkenskapsår ska föreningen amortera 260 052 kr på långfristiga lån varför den delen av skulden betraktas som kortfristig skuld.

Beräknad löpande amortering de närmaste fem åren, utifrån lagd amorteringsplan, är 1 300 260 kr.

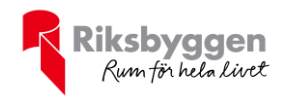

## **Not 15 Övriga skulder**

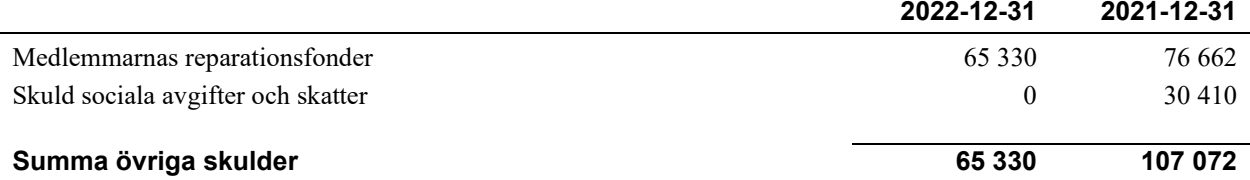

### **Not 16 Upplupna kostnader och förutbetalda intäkter**

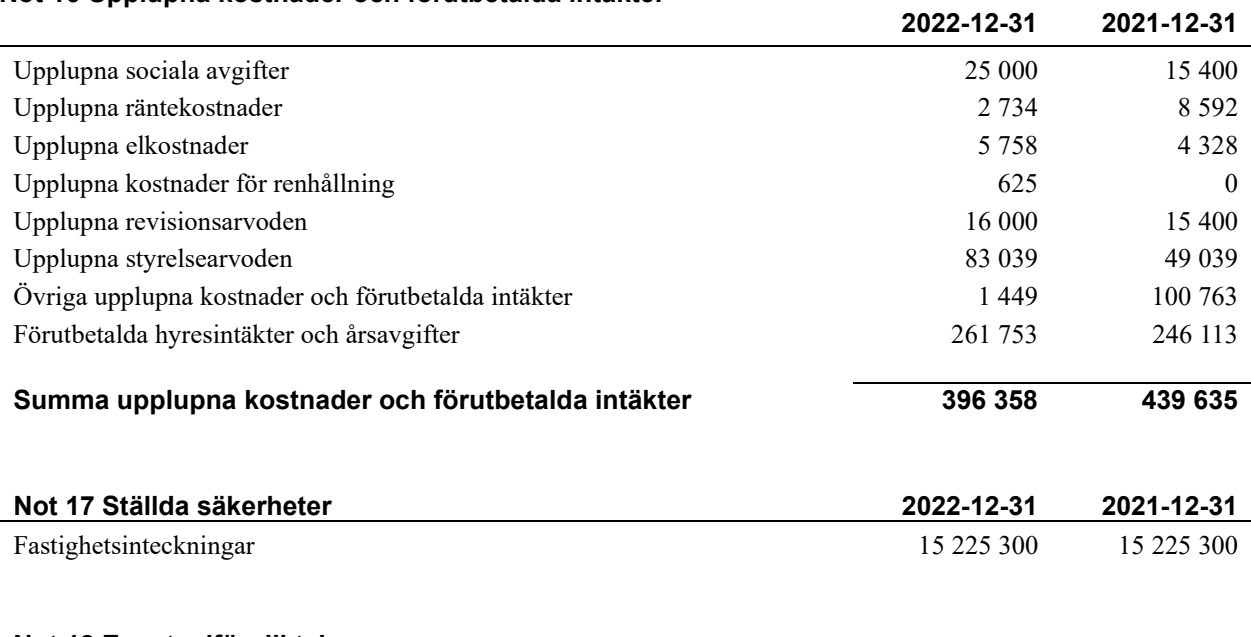

### **Not 18 Eventualförpliktelser**

Föreningen har inte identifierat några eventualförpliktelser

#### **Not 19 Väsentliga händelser efter räkenskapsåret utgång**

Sedan räkenskapsårets utgång har inga händelser, som i väsentlig grad påverkar föreningens ekonomiska ställning, inträffat.

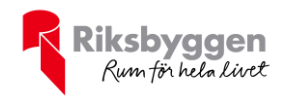

### **Styrelsens underskrifter**

Nyköping, datum enligt digital signering

\_\_\_\_\_\_\_\_\_\_\_\_\_\_\_\_\_\_\_\_\_\_\_\_\_\_\_\_\_\_\_\_\_\_\_\_\_\_\_\_\_\_\_\_

 $\mathcal{L}_\mathcal{L}$  , and the set of the set of the set of the set of the set of the set of the set of the set of the set of the set of the set of the set of the set of the set of the set of the set of the set of the set of th

 $\mathcal{L}_\mathcal{L}$  , and the set of the set of the set of the set of the set of the set of the set of the set of the set of the set of the set of the set of the set of the set of the set of the set of the set of the set of th

Erik Hedström

Anna Karlsberg

\_\_\_\_\_\_\_\_\_\_\_\_\_\_\_\_\_\_\_\_\_\_\_\_\_\_\_\_\_\_\_\_\_\_\_\_\_\_\_\_\_\_\_\_

 $\_$  . The contribution of the contribution of  $\mathcal{L}_\mathcal{A}$ 

 $\overline{\mathcal{L}}$  , and the set of the set of the set of the set of the set of the set of the set of the set of the set of the set of the set of the set of the set of the set of the set of the set of the set of the set of the s

Kristoffer Andersson

Johan Norén

Magnus Tholander

Vår revisionsberättelse har lämnats, datum enligt digital signering

Grant Thornton Sweden AB

 $\mathcal{L}_\mathcal{L}$  , and the set of the set of the set of the set of the set of the set of the set of the set of the set of the set of the set of the set of the set of the set of the set of the set of the set of the set of th Maria Johansson Auktoriserad revisor

Anders Sjöberg Förtroendevald revisor

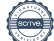

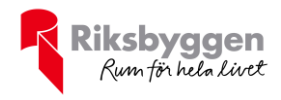

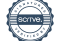

# Verification

Transaction 09222115557493298238

# Document

233519 Årsredovisning 2022 för signering Main document 19 pages Initiated on 2023-05-23 18:42:11 CEST (+0200) by Christian Johansson (CJ) Finalised on 2023-05-24 17:01:50 CEST (+0200)

# Initiator

Christian Johansson (CJ) Riksbyggen christian.johansson@riksbyggen.se

# Signing parties

Erik Hedström (EH) erik.hedstrom@hotmail.com

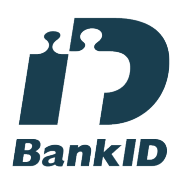

The name returned by Swedish BankID was "Erik Mikael Hedström" Signed 2023-05-23 22:26:25 CEST (+0200)

Johan Norén (JN) johan.noren@ymail.com

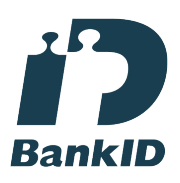

The name returned by Swedish BankID was "JOHAN NORÉN" Signed 2023-05-24 05:52:28 CEST (+0200)

Magnus Tholander (MT) magnus.tholander@riksbyggen.se Anna Karlsberg (AK) anna.karlsberg@glasogonmagasinet.se

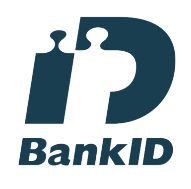

The name returned by Swedish BankID was "Anna Cecilia Karlsberg" Signed 2023-05-23 22:19:14 CEST (+0200)

Kristoffer Andersson (KA) sparrisgangen34@hotmail.com

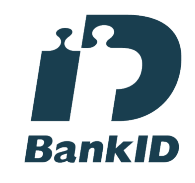

The name returned by Swedish BankID was "KRISTOFFER ANDERSSON" Signed 2023-05-24 14:48:22 CEST (+0200)

Anders Sjöberg (AS) anders.sjoberg@bahnhof.se

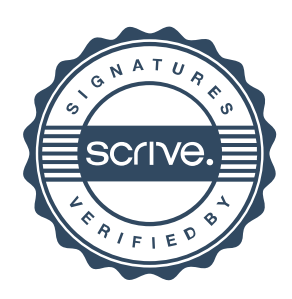

# Verification

Transaction 09222115557493298238

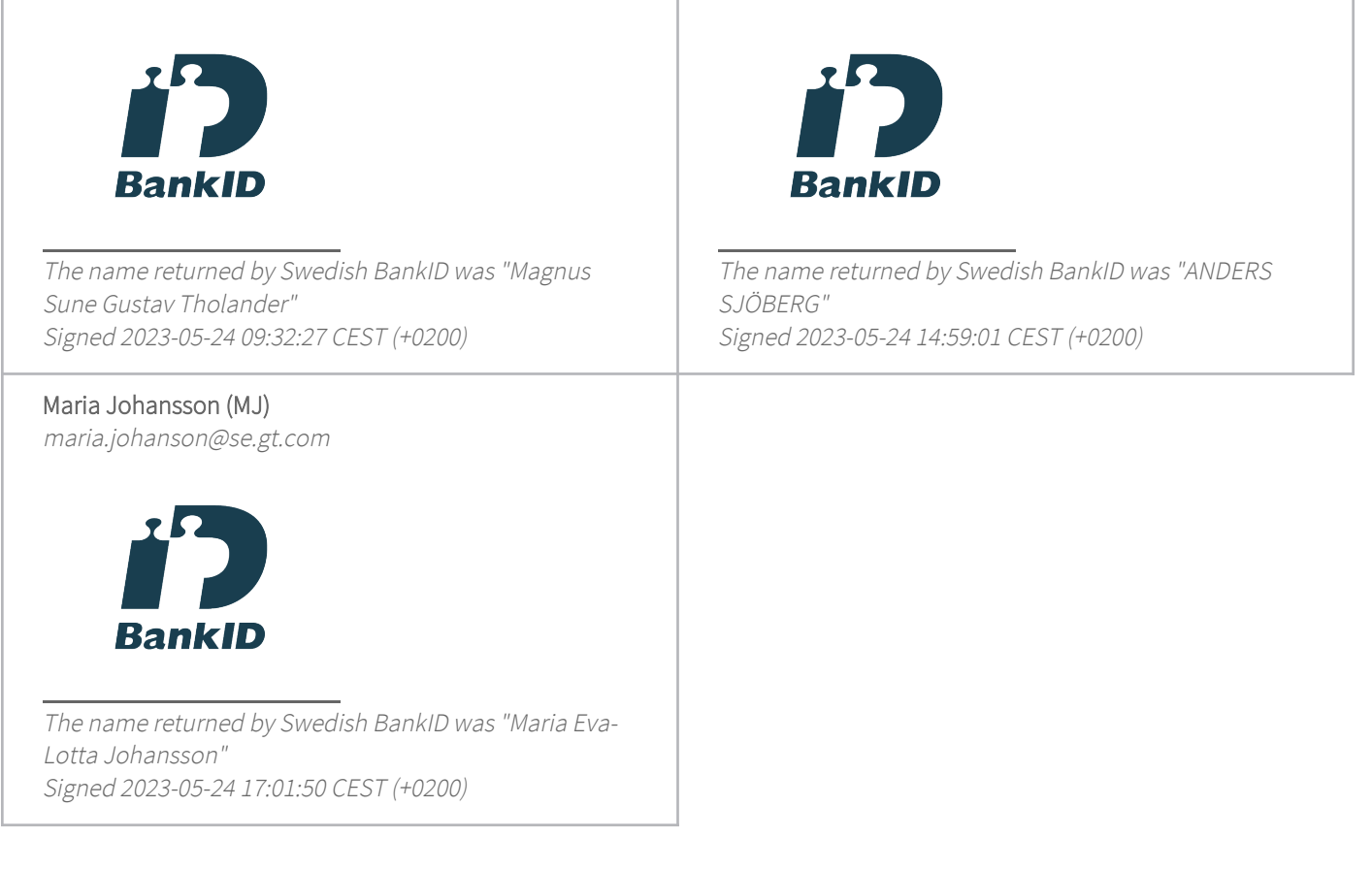

This verification was issued by Scrive. Information in italics has been safely verified by Scrive. For more information/evidence about this document see the concealed attachments. Use a PDF-reader such as Adobe Reader that can show concealed attachments to view the attachments. Please observe that if the document is printed, the integrity of such printed copy cannot be verified as per the below and that a basic print-out lacks the contents of the concealed attachments. The digital signature (electronic seal) ensures that the integrity of this document, including the concealed attachments, can be proven mathematically and independently of Scrive. For your convenience Scrive also provides a service that enables you to automatically verify the document's integrity at: https://scrive.com/verify

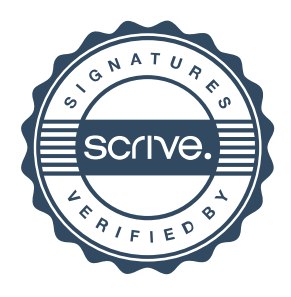